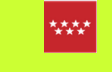

# [Manual de la aplicación GAP](file:///D:/OCLOUD/OFIWEBS%201de%202/manualgap/index.html)

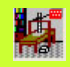

[GAP2019](file:///D:/OCLOUD/OFIWEBS%201de%202/manualgap/gap/GAP2019.html) \* [PUB.GAP](file:///D:/OCLOUD/OFIWEBS%201de%202/manualgap/gap.html) [Documentos](file:///D:/OCLOUD/OFIWEBS%201de%202/manualgap/documentos.html) [Noticias](file:///D:/OCLOUD/OFIWEBS%201de%202/manualgap/noticias.html) [FAQ](file:///D:/OCLOUD/OFIWEBS%201de%202/manualgap/faq.html)

## Manual de la aplicación GAP

### de Gestión Administrativa de Publicaciones

La aplicación **GAP Gestión Administrativa de Publicaciones,** permite a las Consejerías y organismos de la Comunidad de Madrid la **gestión de expedientes de publicaciones y la ejecución de trámites** con ellos así como alimentar **PublicaMadrid**.

Este sitio, **manualgap**, que es una publicación en línea en intranet en formato web (publiweb), ofrece una ayuda de la aplicación puesta al día, que incluye los nuevos [procedimientos,](file:///D:/OCLOUD/OFIWEBS%201de%202/manualgap/procedimientos.html) así como [noticias](file:///D:/OCLOUD/OFIWEBS%201de%202/manualgap/noticias.html) sobre el mundo de las publicaciones.

En la actualidad este sitio funciona en intranet mediante el aplicativo web [GAP\\_app](http://intranet.madrid.org/gap_app/login.jsf) y la sección específica de este manual dedicada a [GAP 2019.](file:///D:/OCLOUD/OFIWEBS%201de%202/manualgap/gap/GAP2019.html)

Como novedades hay que destacar [\(noticias\)](file:///D:/OCLOUD/OFIWEBS%201de%202/manualgap/noticias.html):

- 2022 Actualización de la sección dedicada a [GAP 2019](file:///D:/OCLOUD/OFIWEBS%201de%202/manualgap/gap/GAP2019.html) con páginas sobre menús, pantallas y procedimientos, incluido los relativo al nuevo PublicaMadrid.
- 2019 Evolución tecnológica a una nueva herramienta web [GAP 2019,](file:///D:/OCLOUD/OFIWEBS%201de%202/manualgap/gap/GAP2019.html) en Java y con base framework Atlas, que sustituye a PUB.exe (GAP 2001), una aplicación cliente servidor.

#### DESTACADOS

[GAP 2019](file:///D:/OCLOUD/OFIWEBS%201de%202/manualgap/gap/GAP2019.html) ‣ [Pantallas y procedimientos](file:///D:/OCLOUD/OFIWEBS%201de%202/manualgap/gap/GAP2019pantallas.html) ‣ [UP-AL Alta de expedientes](file:///D:/OCLOUD/OFIWEBS%201de%202/manualgap/gap/GAP2019UP-Alta.html) ‣ [SGT-AL Alta de expedientes](file:///D:/OCLOUD/OFIWEBS%201de%202/manualgap/gap/GAP2019SGT-Alta.html) ‣ [SGT-TB Tramitación básica](file:///D:/OCLOUD/OFIWEBS%201de%202/manualgap/gap/GAP2019SGT-Alta-Tbasica.html) ‣ [PI Publicidad institucional](file:///D:/OCLOUD/OFIWEBS%201de%202/manualgap/gap/GAP2019Publ-inst.html) ‣ [SGT Tareas catalográficas](file:///D:/OCLOUD/OFIWEBS%201de%202/manualgap/gap/GAP2019SGT-Tareas-catal.html) ‣ [SGT PublicaMadrid](file:///D:/OCLOUD/OFIWEBS%201de%202/manualgap/gap/GAP2019SGT-PbM.html) ‣ [Catálogos - Plantillas](file:///D:/OCLOUD/OFIWEBS%201de%202/manualgap/gap/GAP2019Catalogos.html#Plantillas) [-------o---------](file:///D:/OCLOUD/OFIWEBS%201de%202/manualgap/index.html) [PUB 2001](file:///D:/OCLOUD/OFIWEBS%201de%202/manualgap/gap.html) [Cursos de formación en GAP](file:///D:/OCLOUD/OFIWEBS%201de%202/manualgap/noticias/noticias.cursos.formacionGAP.html) [Curso GAP 2019](http://publicacion.madrid.org/publica/cursos/gap9/) [PublicaMadrid](file:///D:/OCLOUD/OFIWEBS%201de%202/manualgap/noticias/noticias.PublicaMadrid.html) [Alta en Plan/Previsión](file:///D:/OCLOUD/OFIWEBS%201de%202/manualgap/procedimientos/procedimientos-Alta.Plan.Prevision.html) [Publicidad institucional de publicaciones](file:///D:/OCLOUD/OFIWEBS%201de%202/manualgap/procedimientos/procedimientos-publicidad.institucional.de.publicaciones.html) [Comprobación de imagen corporativa y](file:///D:/OCLOUD/OFIWEBS%201de%202/manualgap/procedimientos/procedimientos-imagen-identificadores.html) solicitud de identificadores institucionales [Edición digital para PublicaMadrid y la](file:///D:/OCLOUD/OFIWEBS%201de%202/manualgap/procedimientos/procedimientos-UP-Edicion.digital.para.PublicaMadrid.Biblioteca.Virtual.html) Biblioteca Virtual [Trámites realizados y trámites](file:///D:/OCLOUD/OFIWEBS%201de%202/manualgap/listados/listados-tramites.realizados.pendientes.html) pendientes

**[Consejerías](file:///D:/OCLOUD/OFIWEBS%201de%202/manualgap/consejerias.html)** 

- [Cursos de formación en GAP](file:///D:/OCLOUD/OFIWEBS%201de%202/manualgap/noticias/noticias.cursos.formacionGAP.html) dentro del Plan de Formación para Empleados públicos. El último realizado fue en [Plan 2019](http://publicacion.madrid.org/publica/cursos/gap9/).
- Actualización del bloque [ID de Identificación instituciona](file:///D:/OCLOUD/OFIWEBS%201de%202/manualgap/tramites/bloqueID.html)l para seguir el [procedimiento de Comprobación de imagen corporativa y solicitud de](file:///D:/OCLOUD/OFIWEBS%201de%202/manualgap/procedimientos/procedimientos-imagen-identificadores.html) identificadores institucionales
- y del bloque [PR de Edición digital](file:///D:/OCLOUD/OFIWEBS%201de%202/manualgap/tramites/bloquePR.html) para llevar a cabo el procedimiento de [Edición digital para PublicaMadrid y la Biblioteca Virtual](file:///D:/OCLOUD/OFIWEBS%201de%202/manualgap/procedimientos/procedimientos-UP-Edicion.digital.para.PublicaMadrid.Biblioteca.Virtual.html) de PublicaMadrid.
- [Renovación del](file:///D:/OCLOUD/OFIWEBS%201de%202/manualgap/procedimientos/procedimientos-Alta.Plan.Prevision.html) **[bloque A](file:///D:/OCLOUD/OFIWEBS%201de%202/manualgap/tramites/bloqueAL.html)L** para facilitar la gestión de la Previsión Anual de Publicaciones.
- Nuevo bloque [PI de publicidad institucional de publicaciones](file:///D:/OCLOUD/OFIWEBS%201de%202/manualgap/tramites/bloquePI.html) y su [procedimiento](file:///D:/OCLOUD/OFIWEBS%201de%202/manualgap/procedimientos/procedimientos-publicidad.institucional.de.publicaciones.html).

Este **Manual** se inaugura en su versión 1.0 el 16 de octubre de 2015, únicamente en intranet, para el *Curso de GAP 2015*.

En 22 de enero de 2016, una vez testado, este sitio web se convierte en la **ayuda oficial de la aplicación GAP** (PUB.exe), para consulta de todos los usuarios, mediante un enlace directo desde la misma.

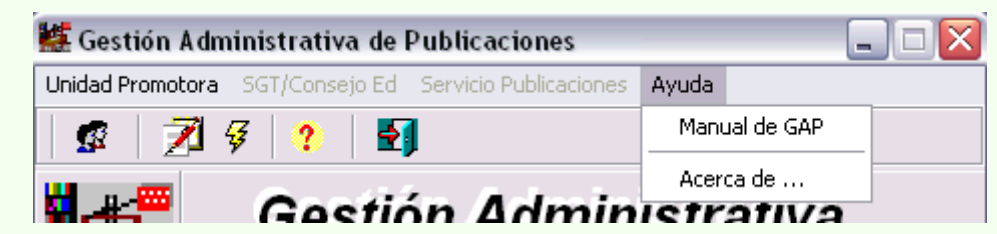

*Opción de Ayuda con enlace al sitio web de Manual de GAP*

La aplicación GAP ha sido desarrollada y mantenida por la Agencia para la Administración Digital de la Comunidad de Madrid y las Consejerías, desde 2000, conforme a estos [créditos.](file:///D:/OCLOUD/OFIWEBS%201de%202/manualgap/creditos.html) En verano de 2018 se adjudica el contrato de desarrollo de la nueva versión de GAP en la framework Atlas, en Java.

[Librería Institucional BOCM](file:///D:/OCLOUD/OFIWEBS%201de%202/manualgap/consejerias/libreria.BOCM.html) [Ruta del expediente PU](file:///D:/OCLOUD/OFIWEBS%201de%202/manualgap/gap/gap-ruta.html) [Todos los bloques y trámites GAP](file:///D:/OCLOUD/OFIWEBS%201de%202/manualgap/tramites/bloquestram.html)

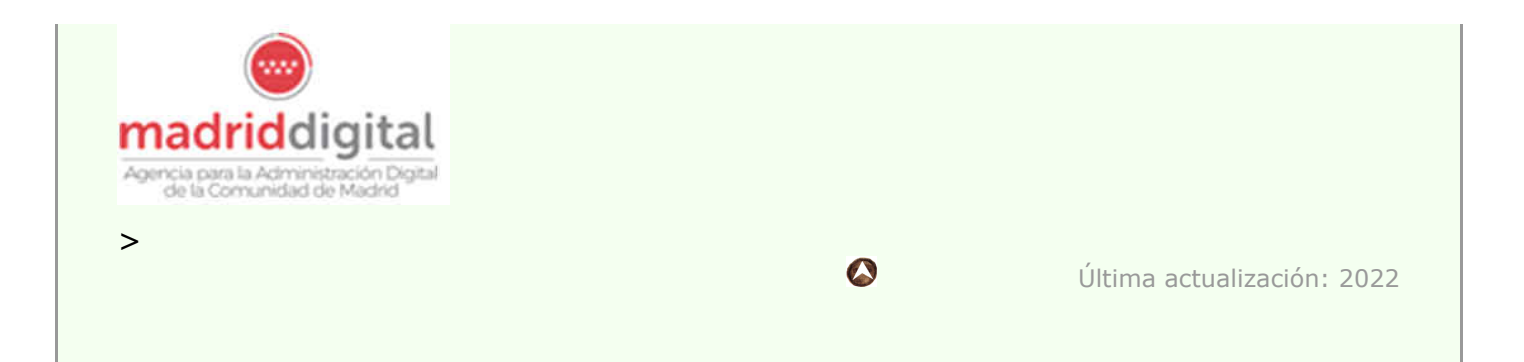

### Relacionado con

- [Curso de GAP Gestión Administrativa de Publicaicones](http://publicacion.madrid.org/publica/cursos/gap9/) (Plan de Formación 2019)
- [La aplicación GAP](file:///D:/OCLOUD/OFIWEBS%201de%202/gap/gap-aplicacionGAP.html)

[Mapaweb](file:///D:/OCLOUD/OFIWEBS%201de%202/manualgap/mapaweb.html) [Créditos](file:///D:/OCLOUD/OFIWEBS%201de%202/manualgap/creditos.html) Comunidad de Madrid, 2015-2022